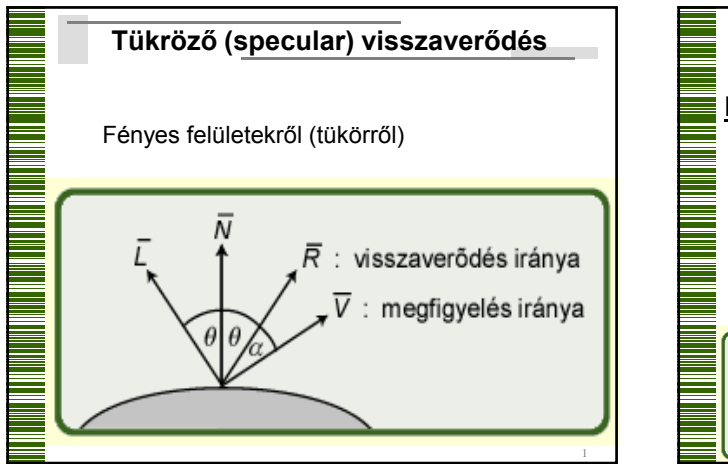

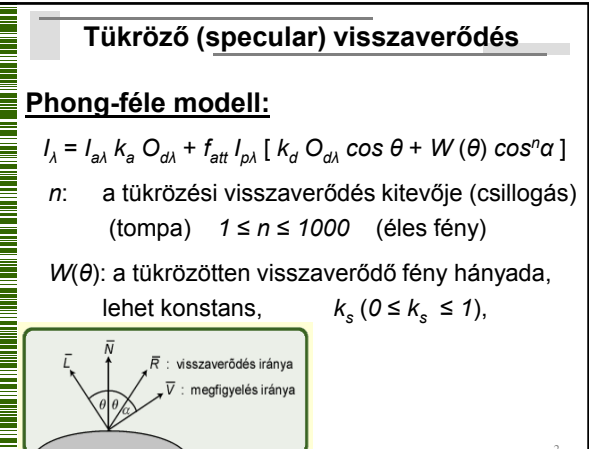

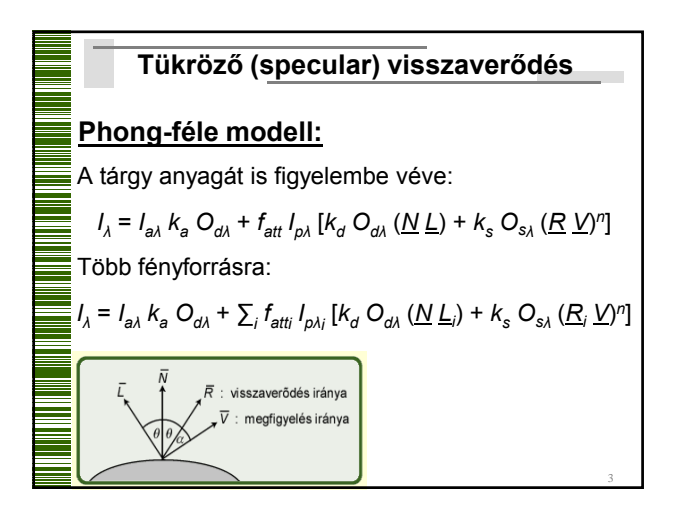

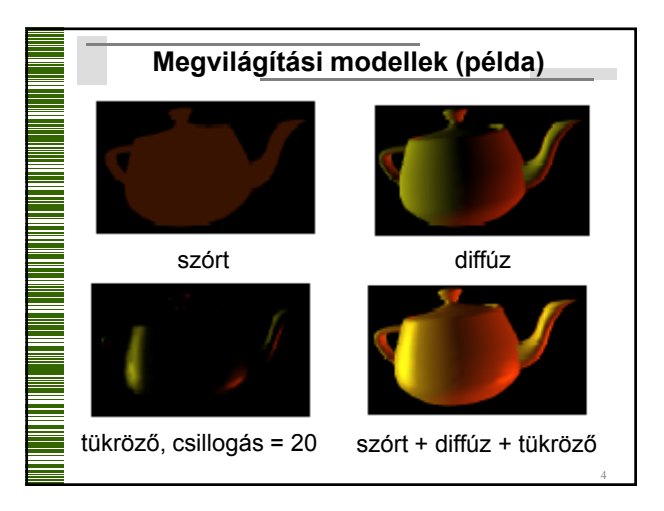

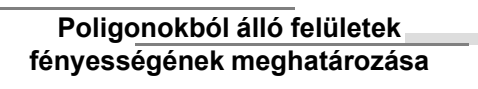

**0.** Minden pontban kiszámítjuk a megvilágítási egyenlet szerinti intenzitást (nagyon drága módszer)

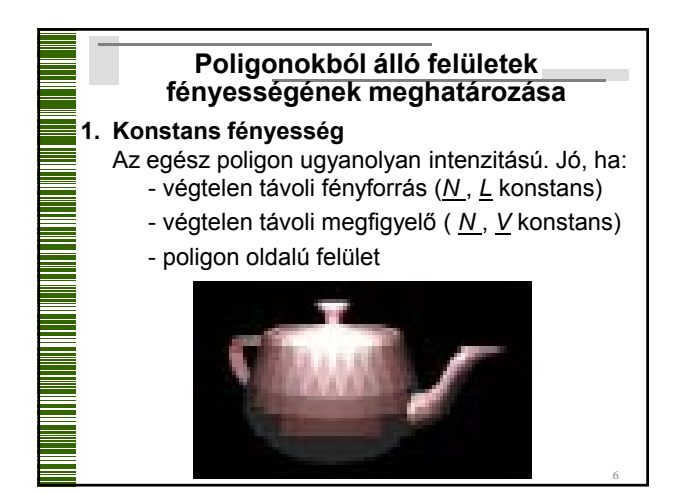

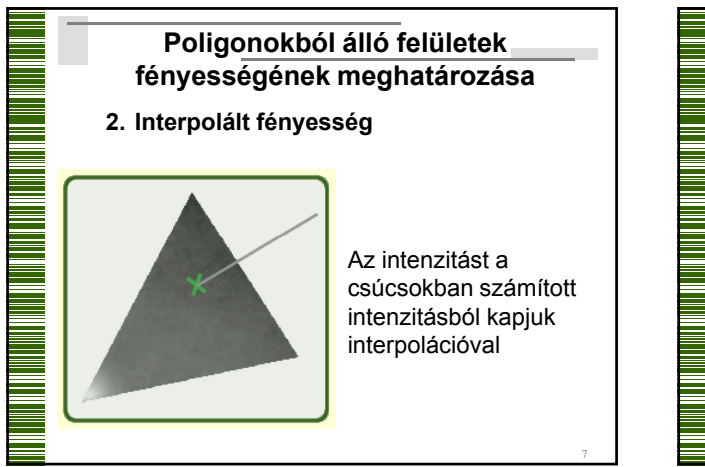

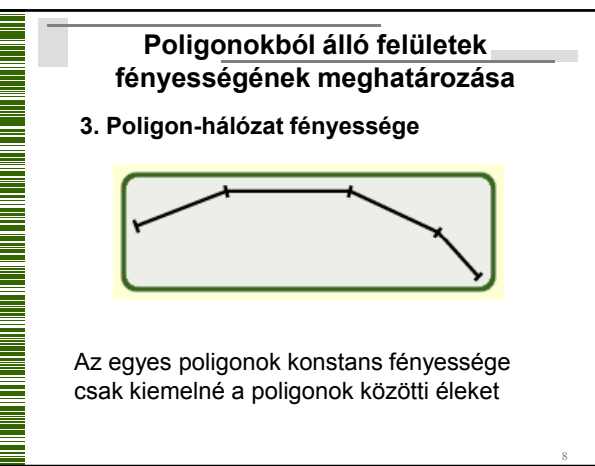

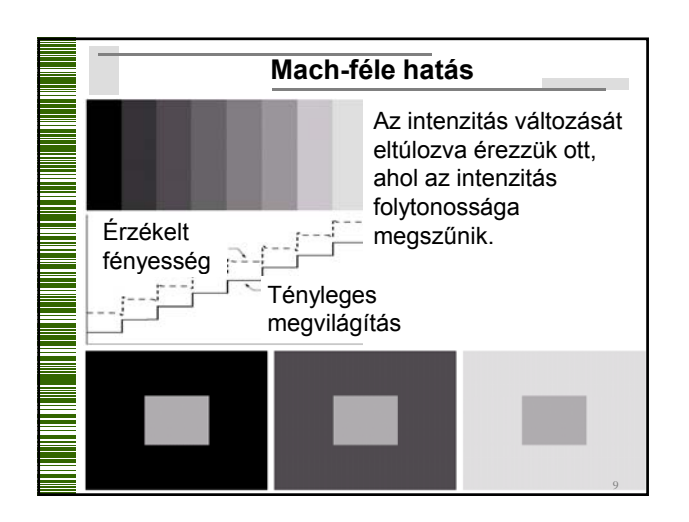

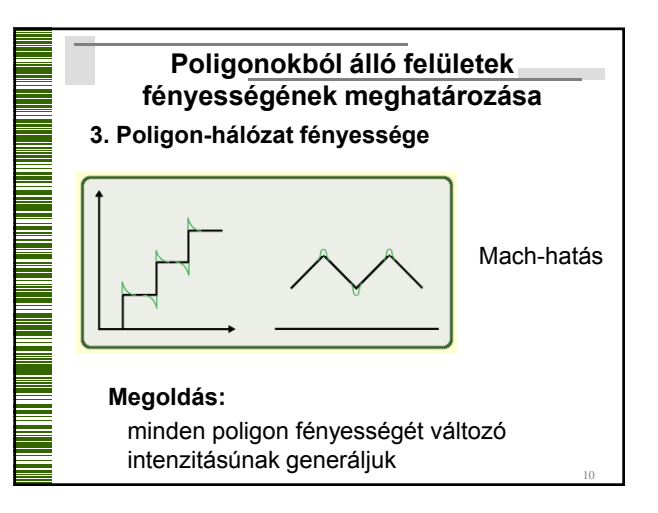

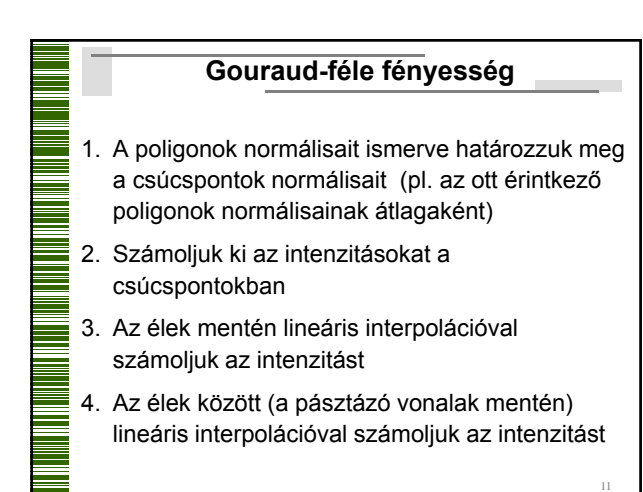

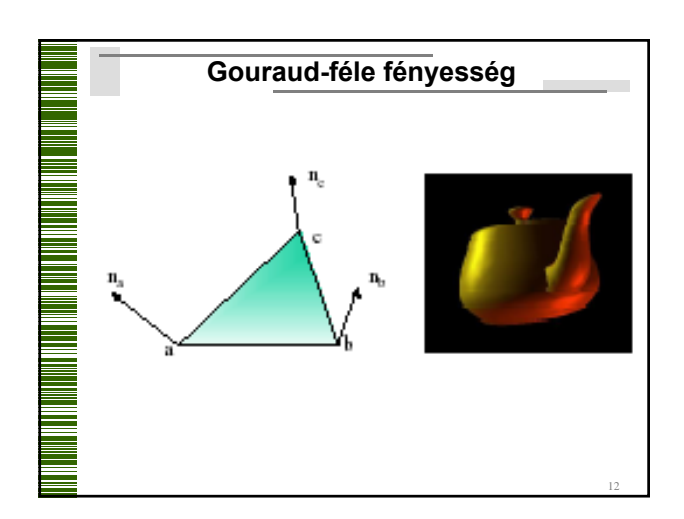

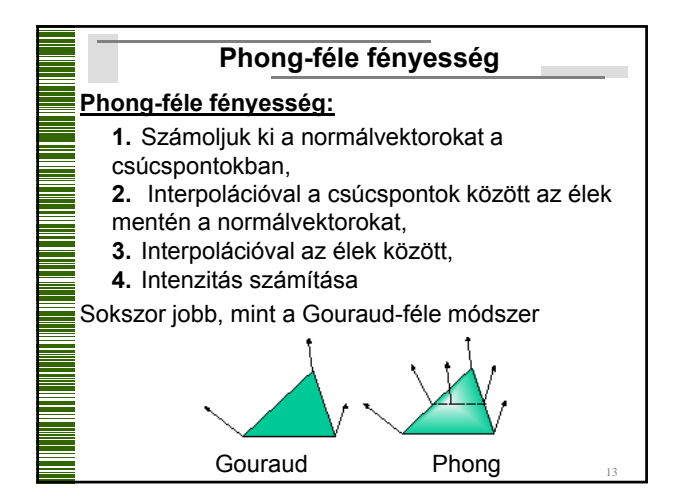

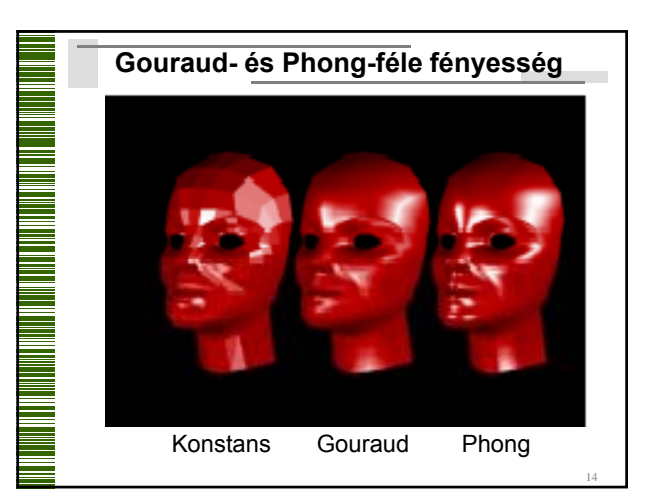

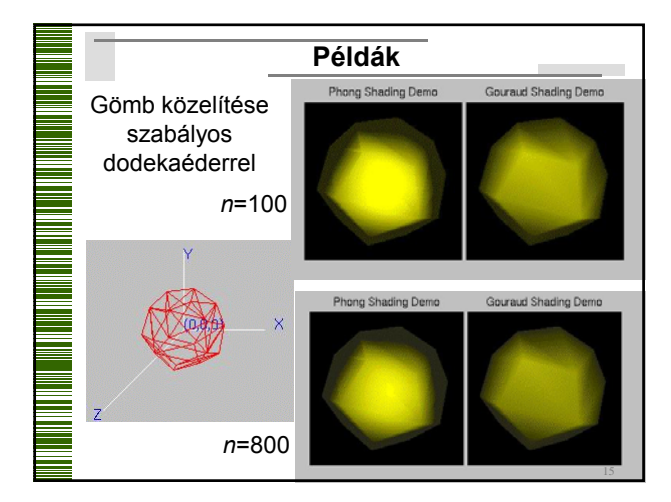

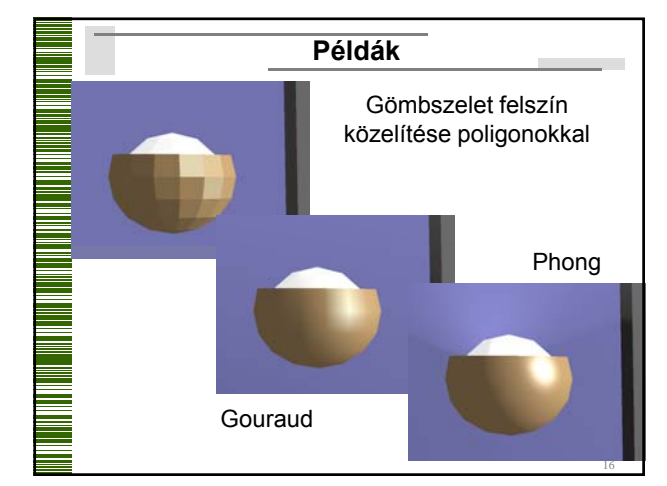

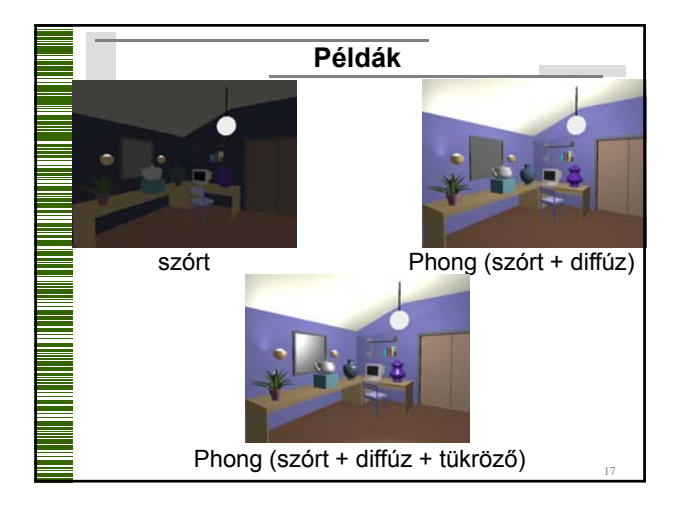

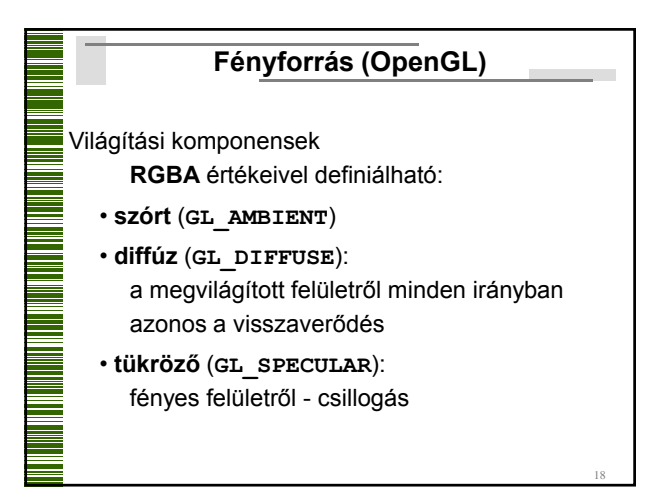

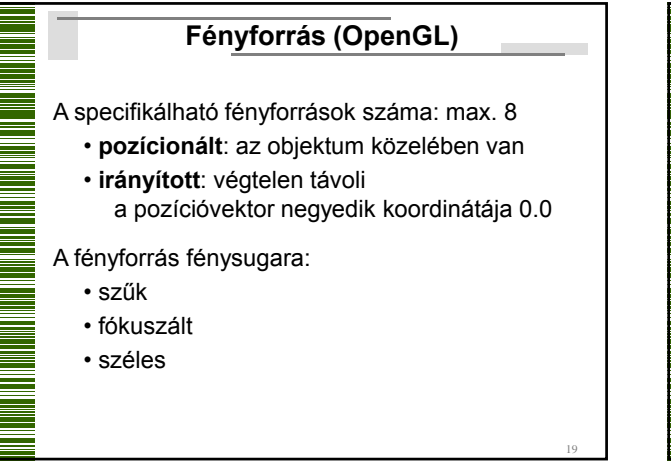

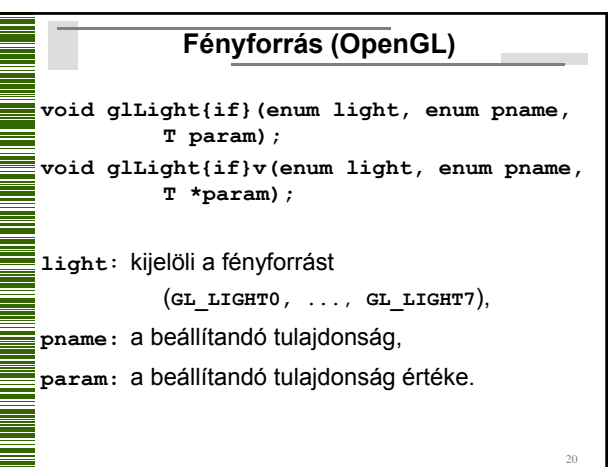

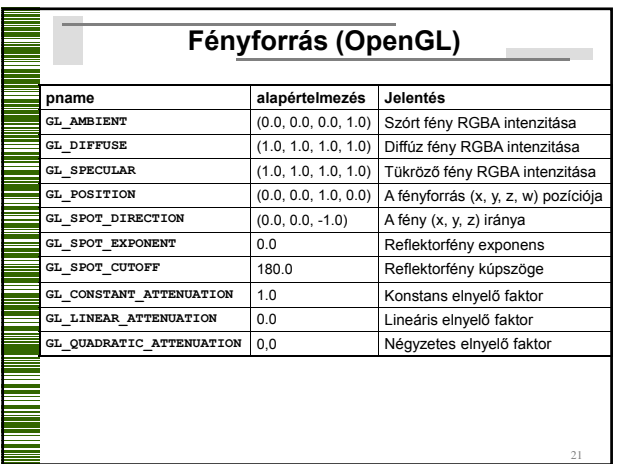

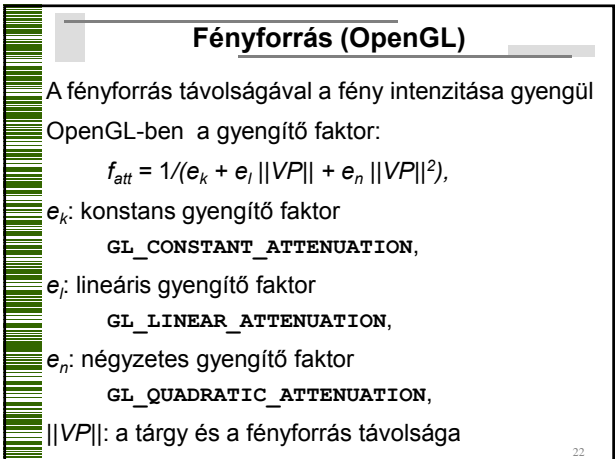

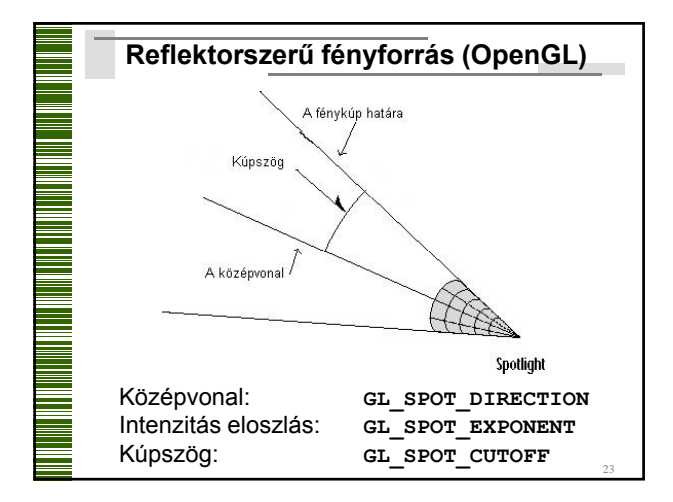

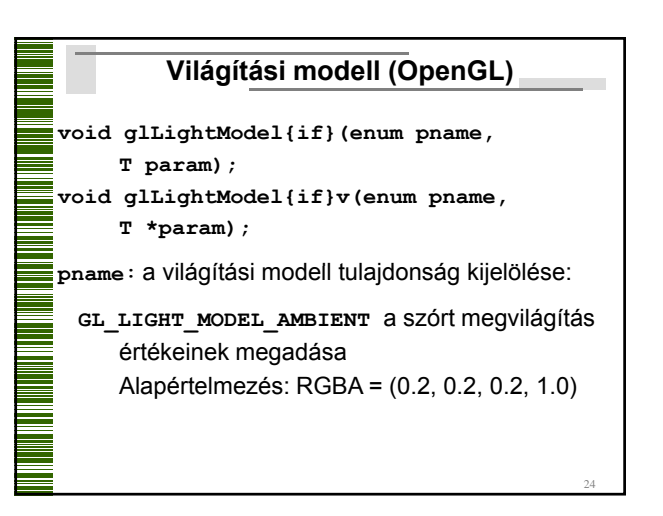

## **Világítási modell (OpenGL)**

- **GL\_LIGHT\_MODEL\_TWO\_SIDE**: egy- vagy kétoldalas világítási számításokat kell alkalmazni a poligonoknál. Ha **param**=0.0, akkor csak az első oldal világít, különben mindkettő
- **GL\_LIGHT\_MODEL\_LOCAL\_VIEWER**: hogyan kell kiszámítani a spekuláris (tükröző) fényvisszaverődés szögét **Alapértelmezés:** 0.0: a z tengely irányából, más érték esetén a nézőpontból

25

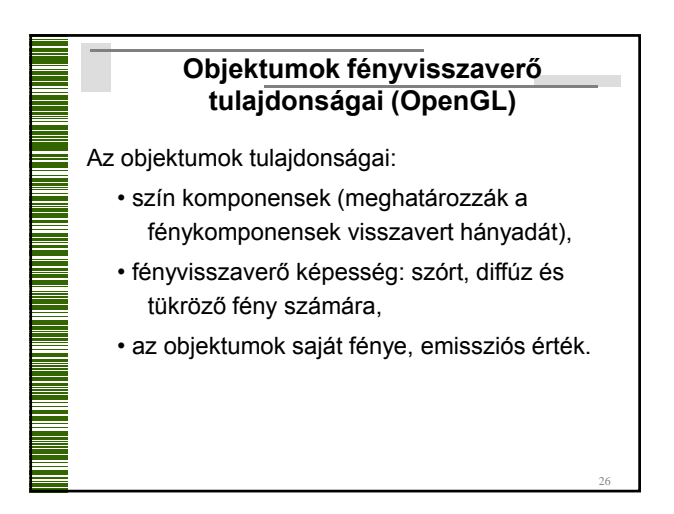

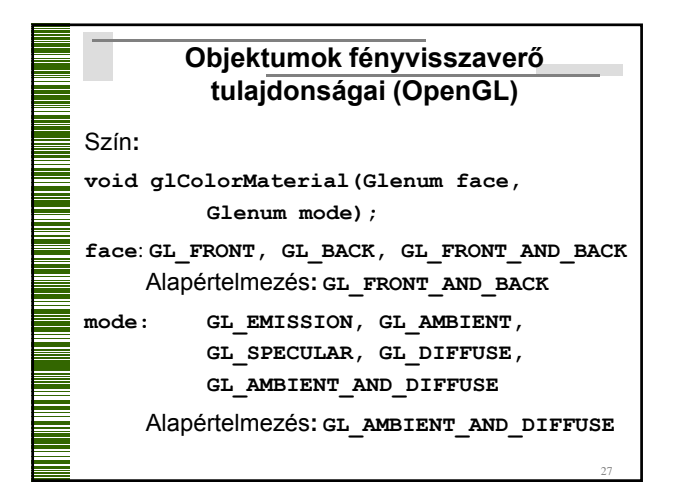

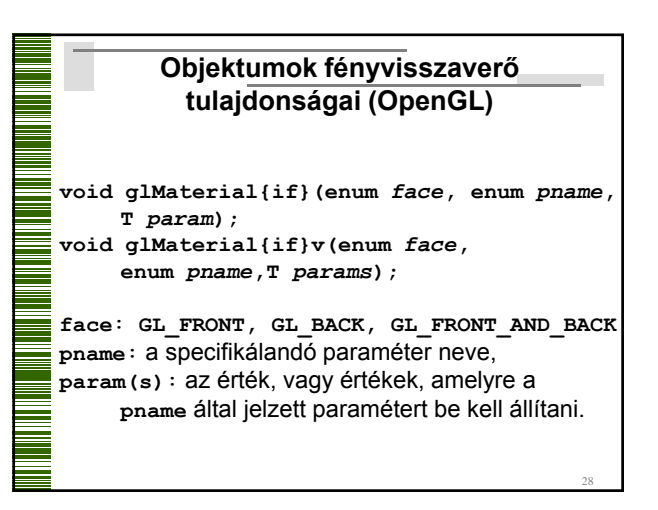

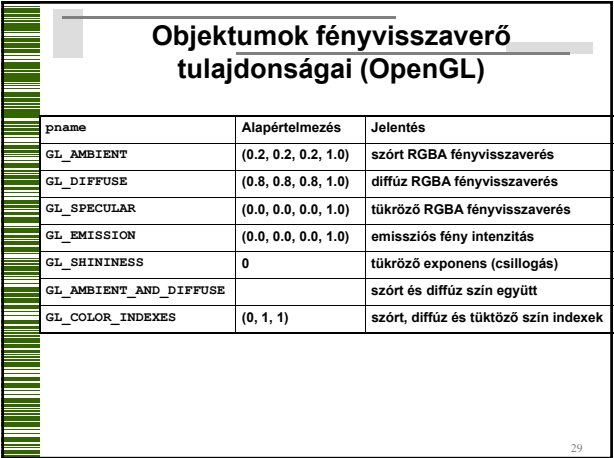

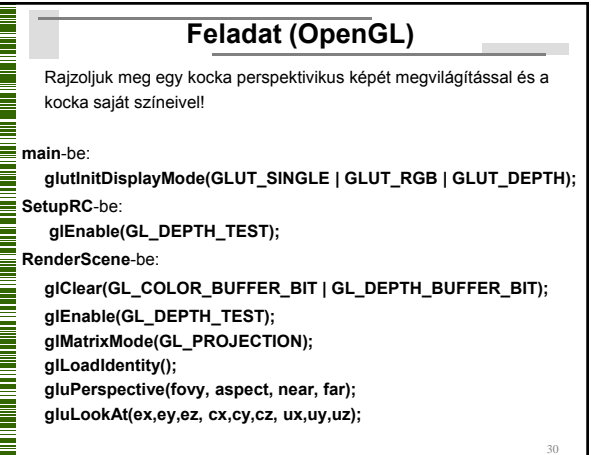

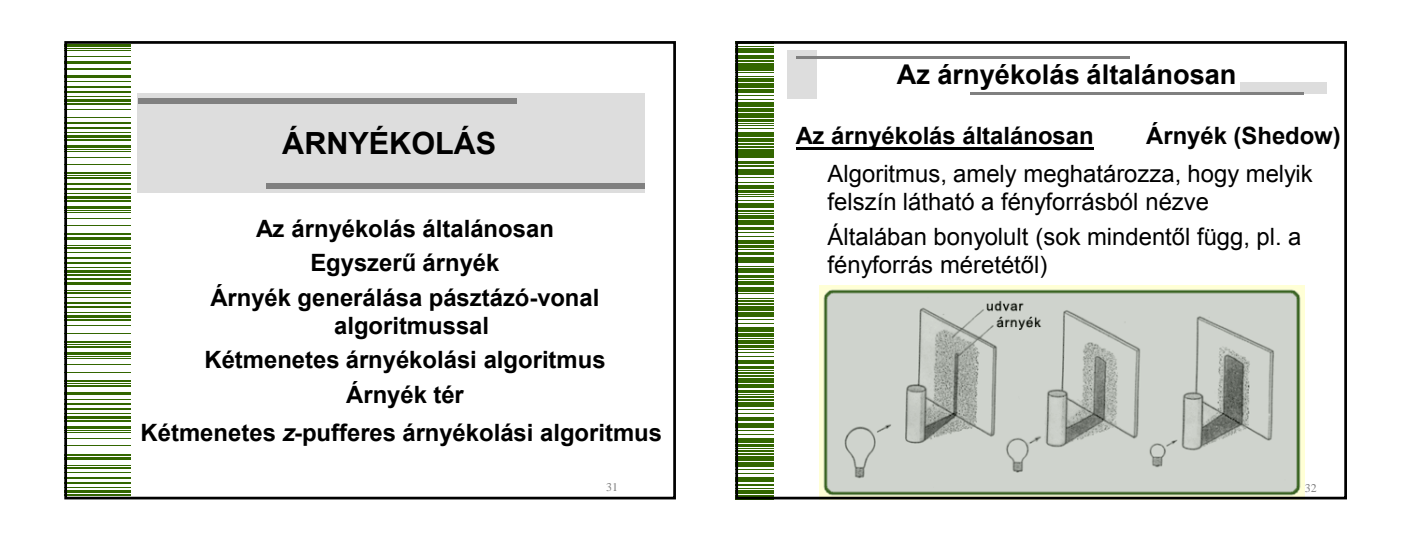

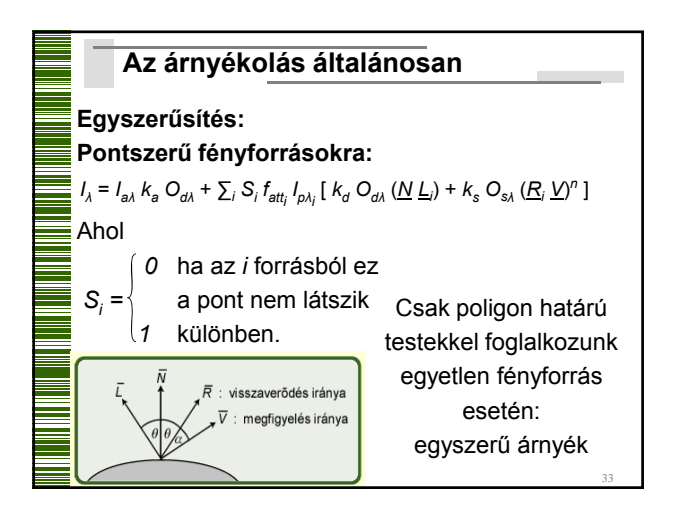

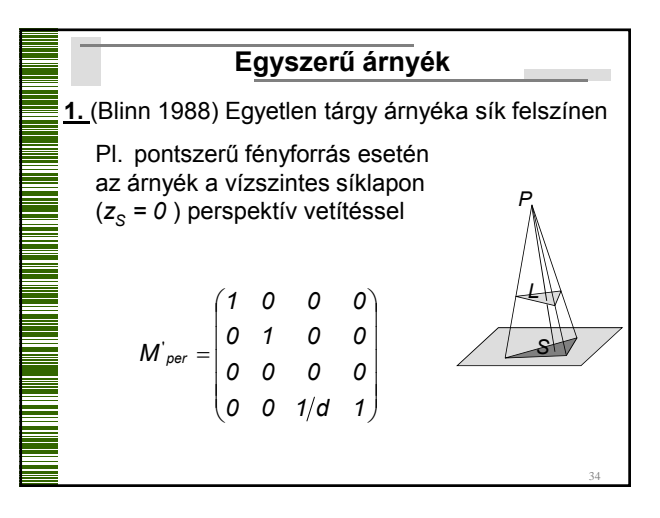

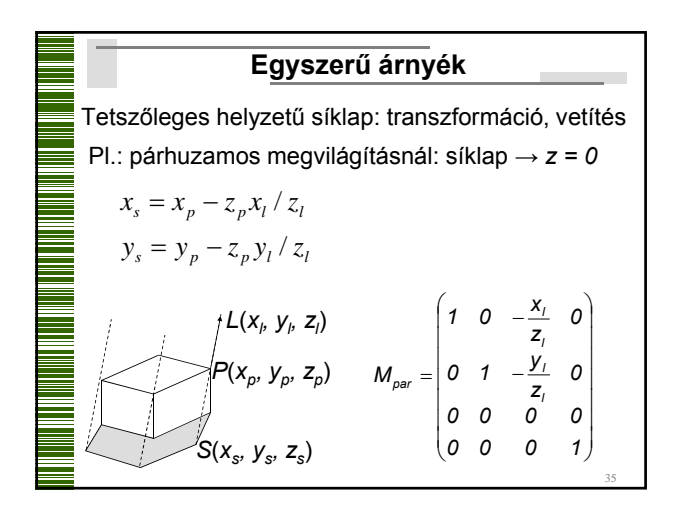

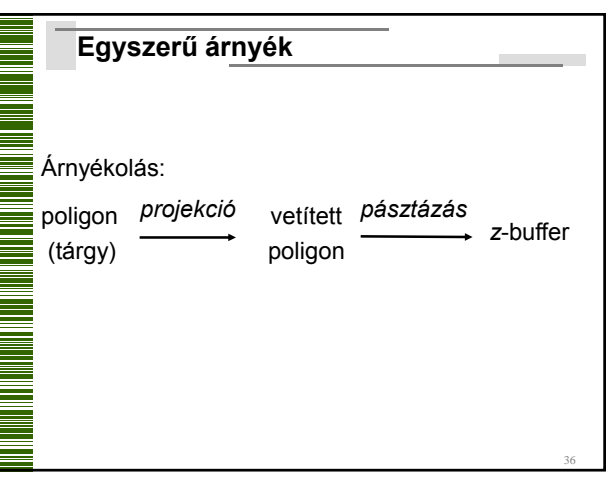

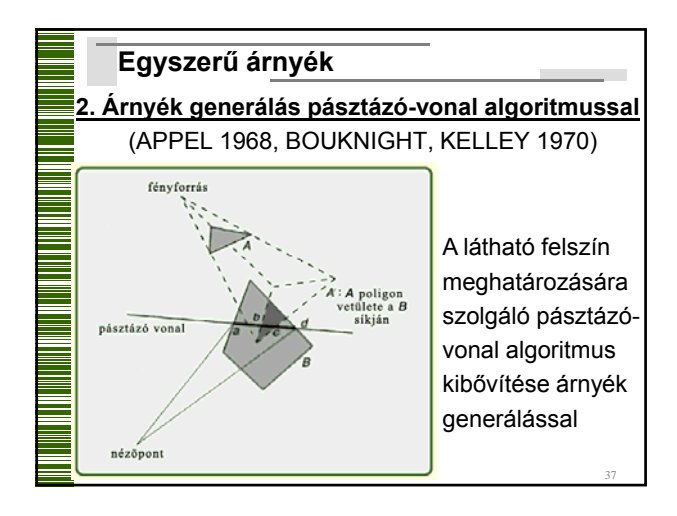

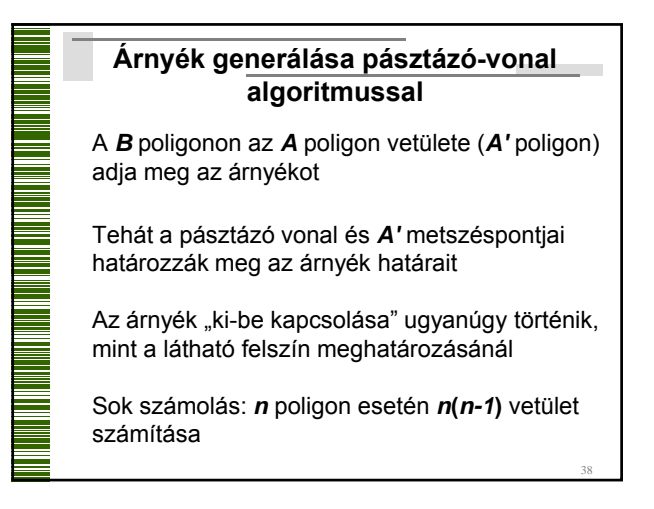

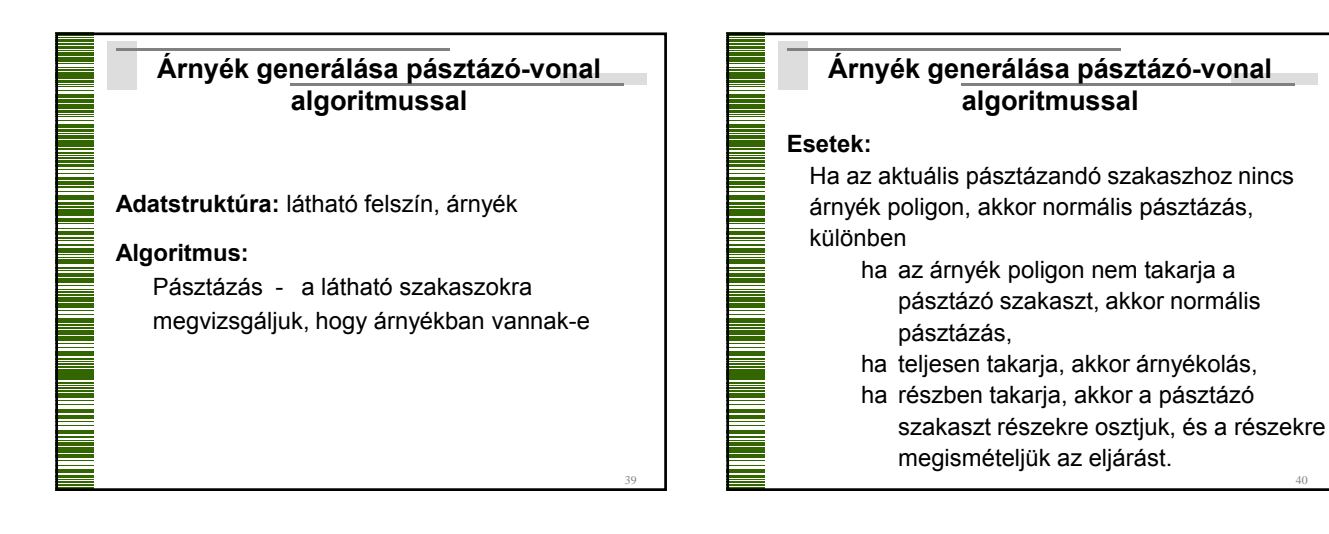

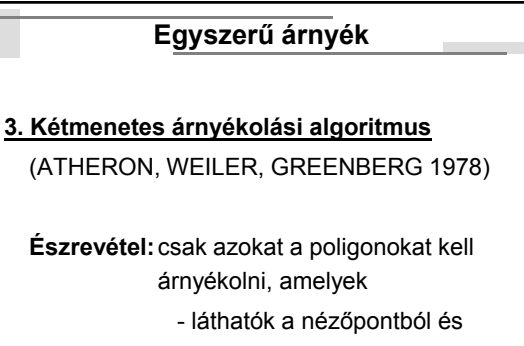

- nem láthatók a fényforrásból

41

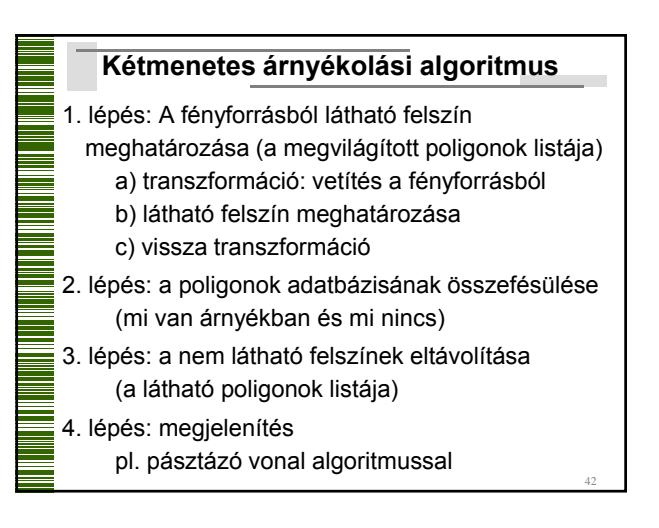

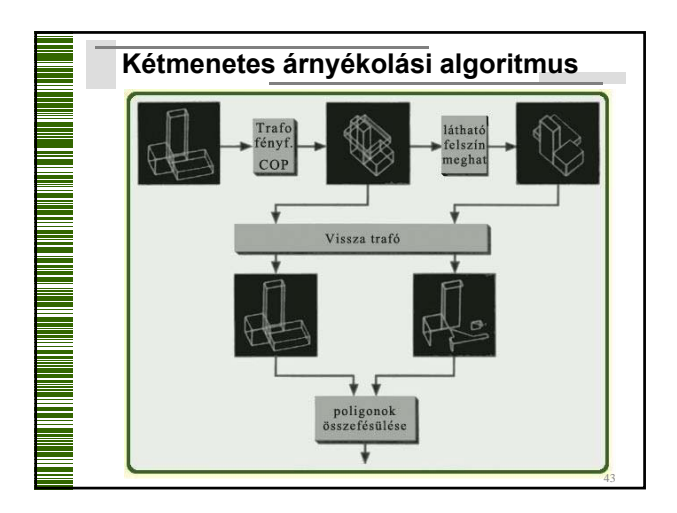

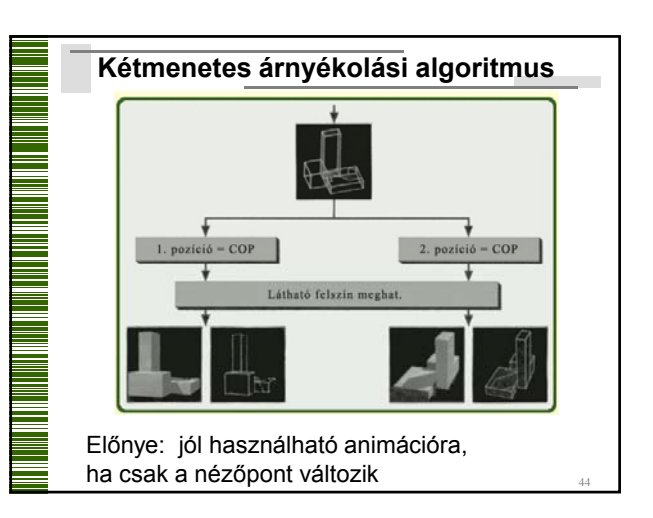

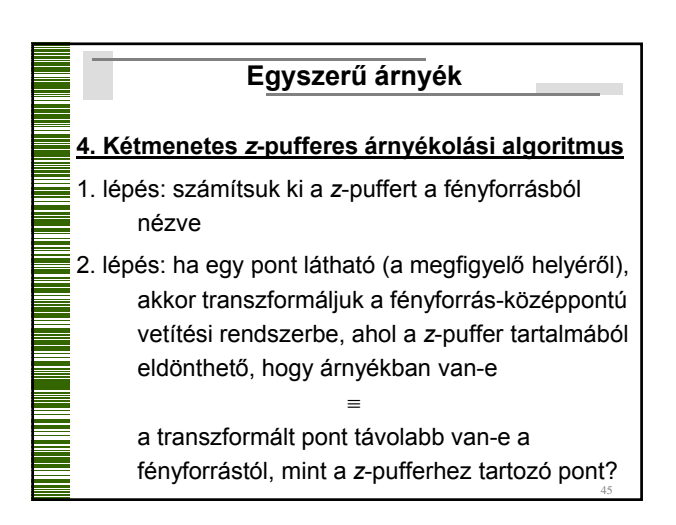

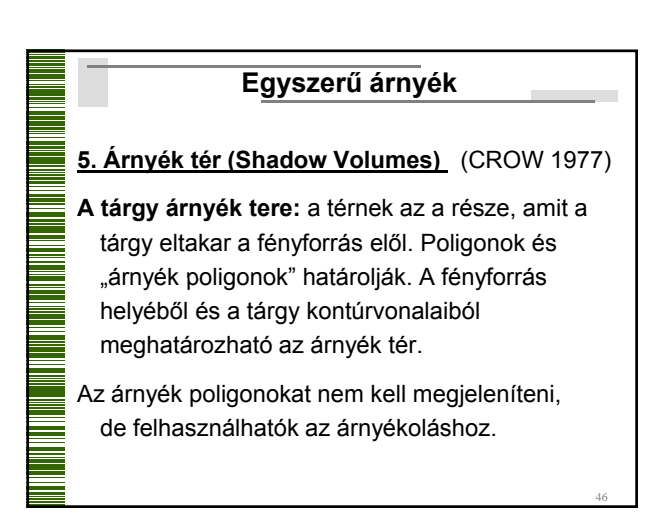

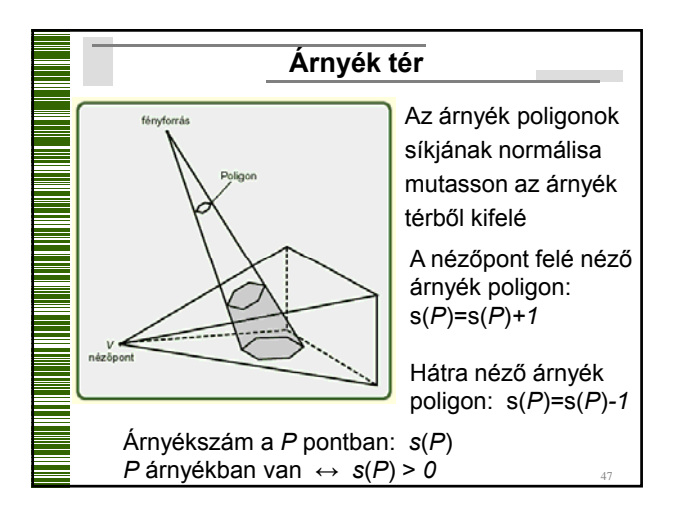

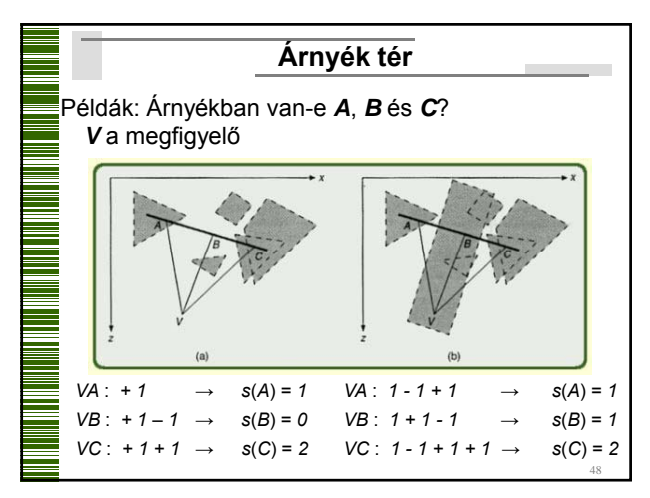

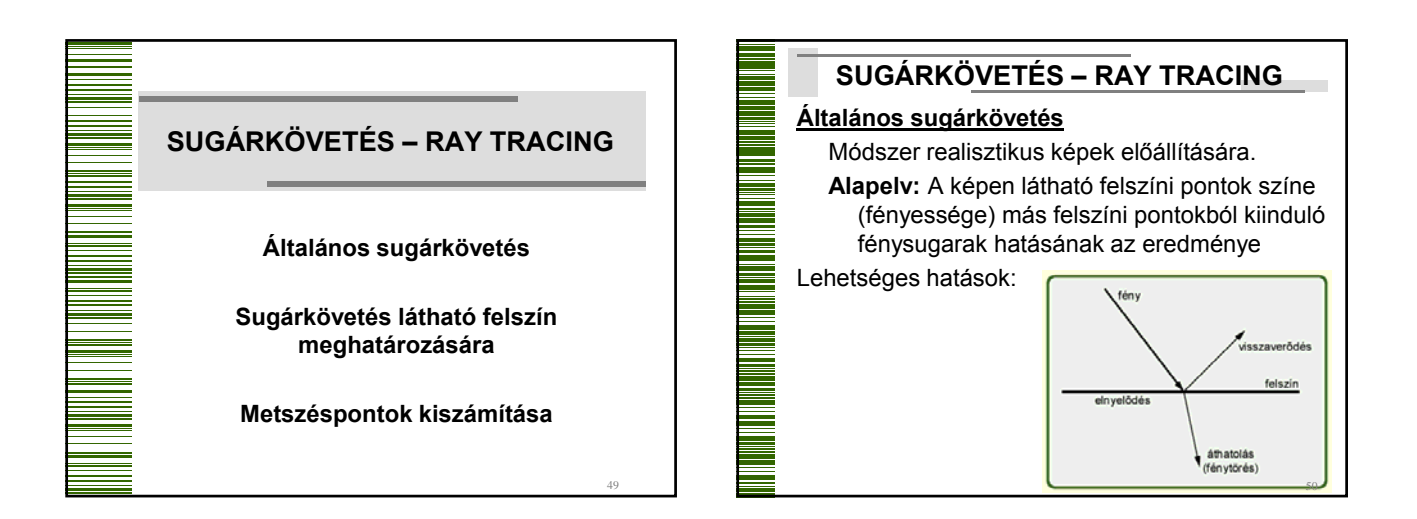

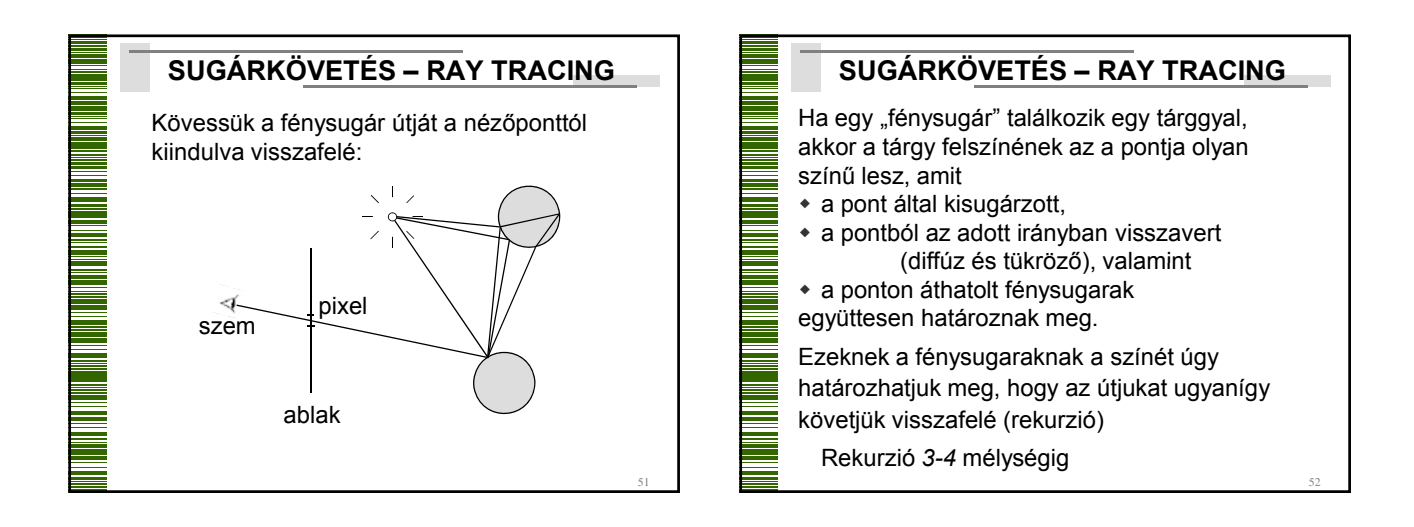

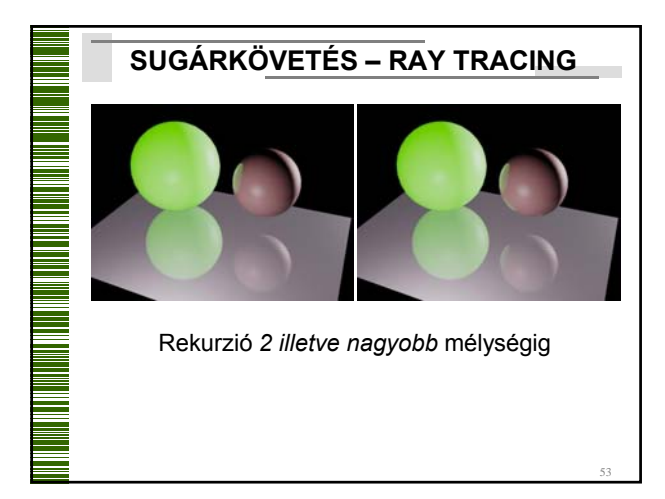

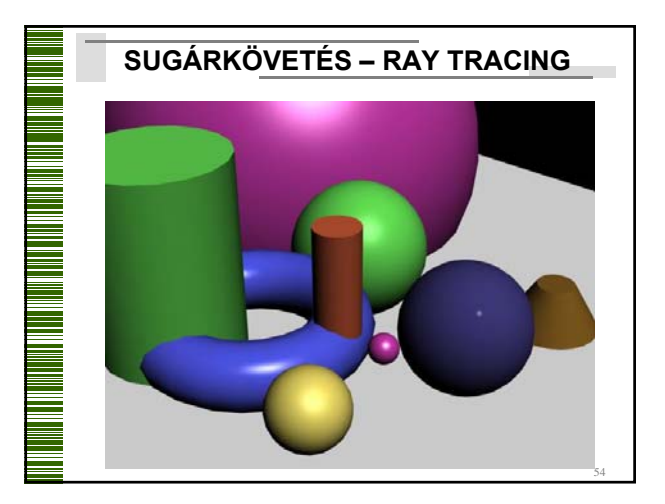

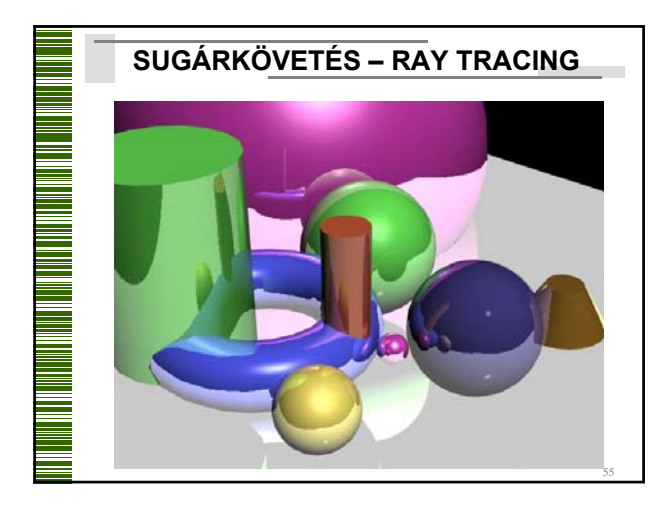

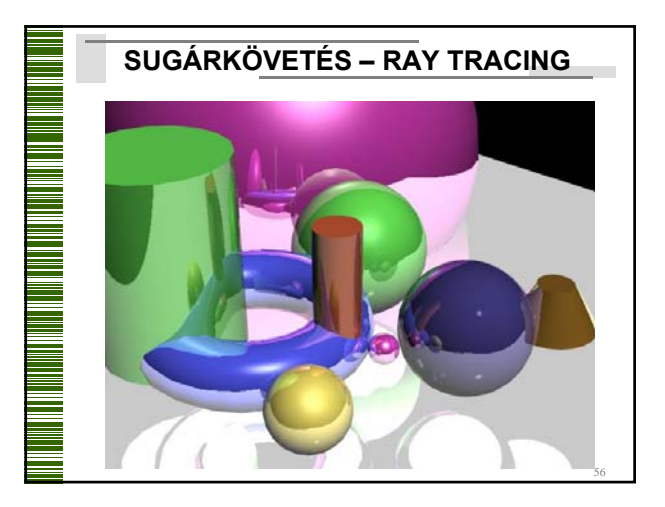

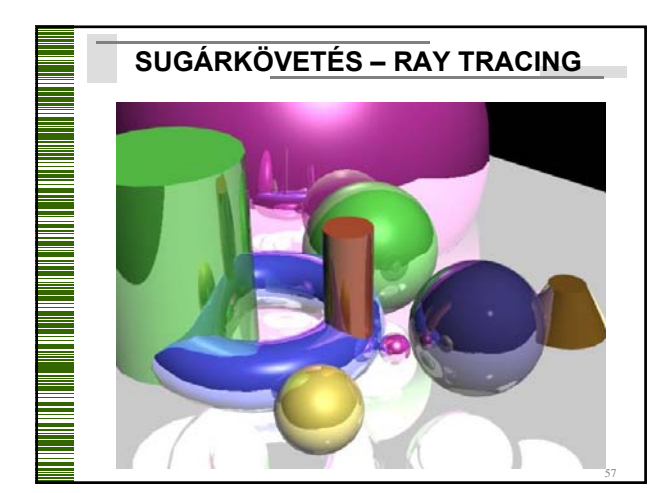

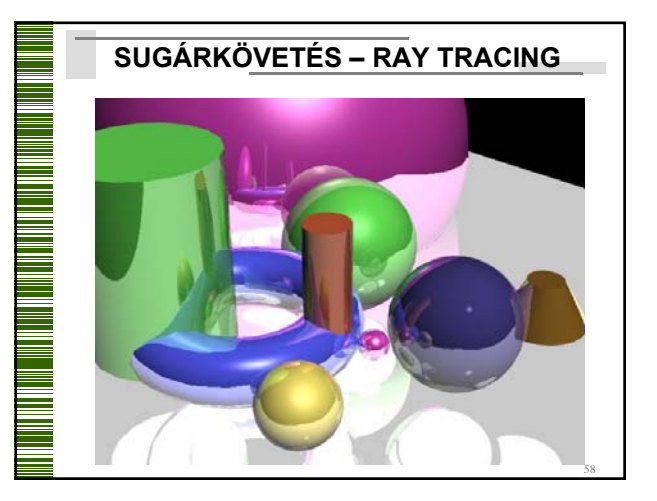

## **SUGÁRKÖVETÉS – RAY TRACING**

Sok geometriai számítás

(metszéspontok, tartalmazás, …)

59

## Részei:

...

- Látható felszín meghatározása
- Direkt megvilágítás számolása
- Globális megvilágítás számolása
- Árnyék meghatározása

A sugarak követése független egymástól **SUGÁRKÖVETÉS – RAY TRACING** Parallel feldolgozás (transzputer) 60

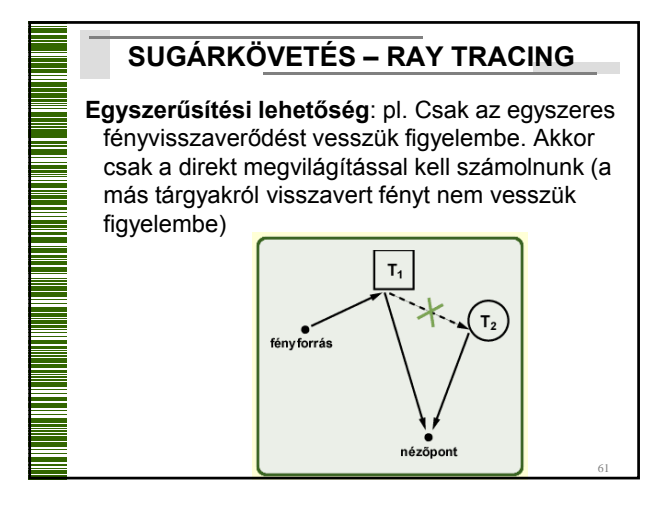

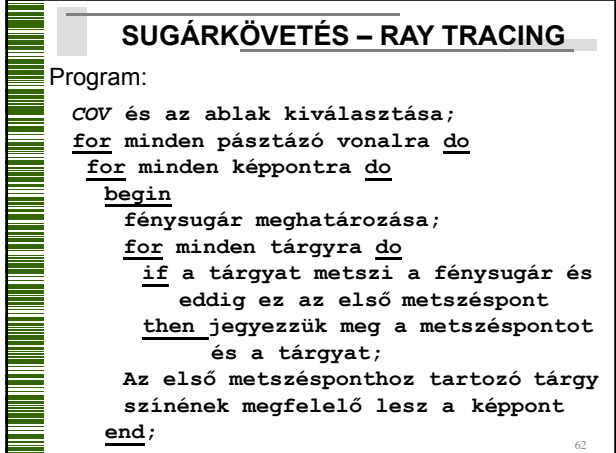

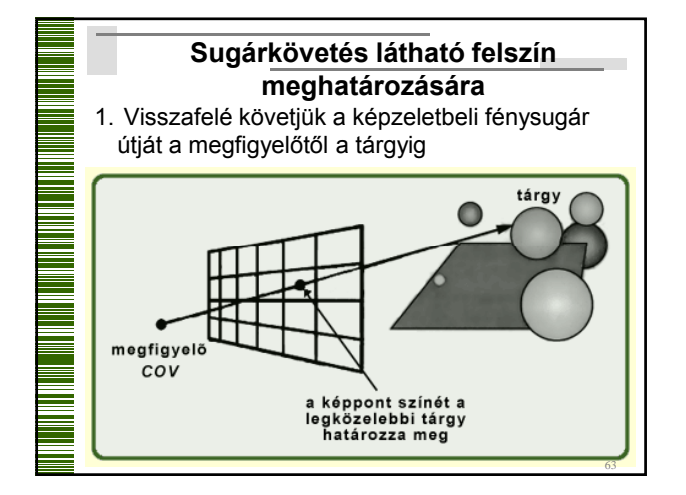

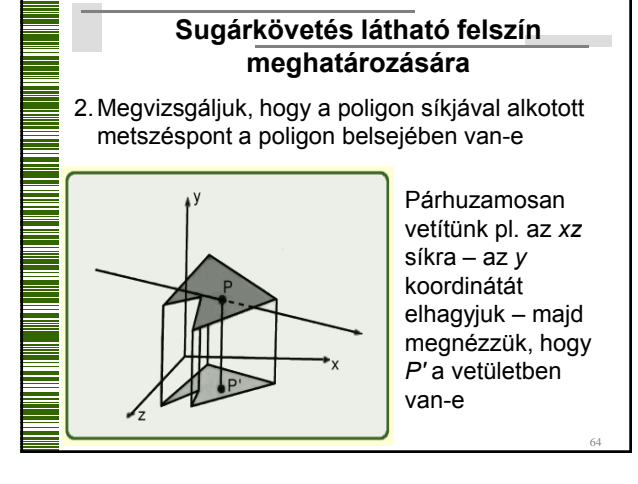

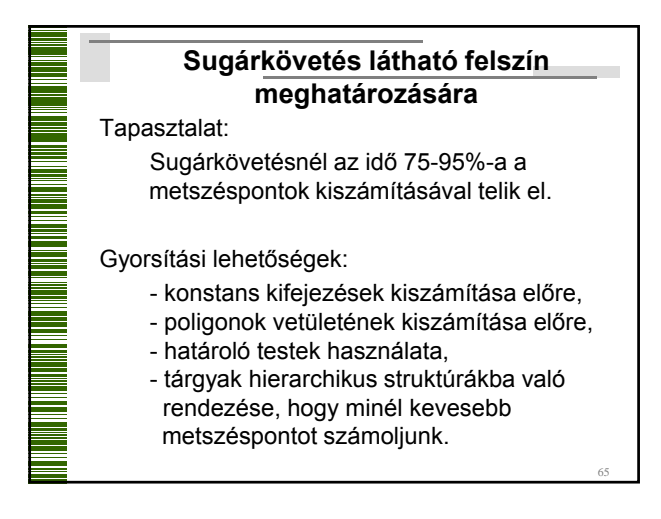

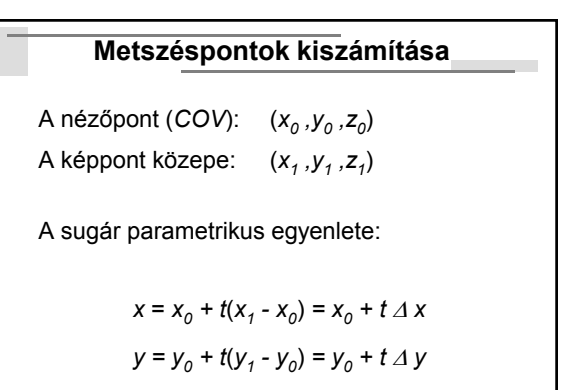

 $z = z_0 + t(z_1 - z_0) = z_0 + t \Delta z$ 

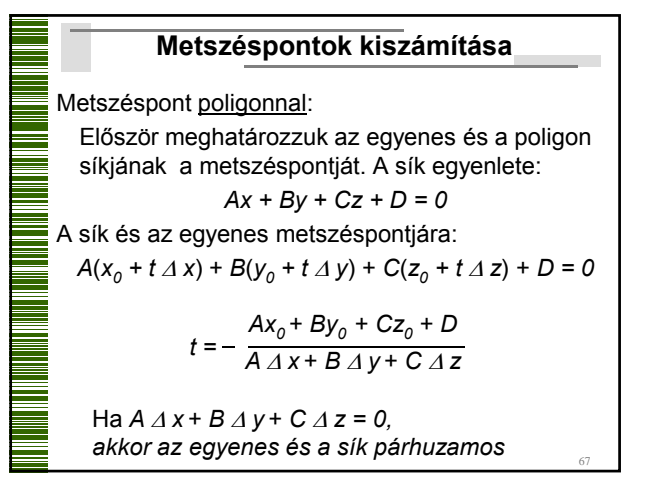

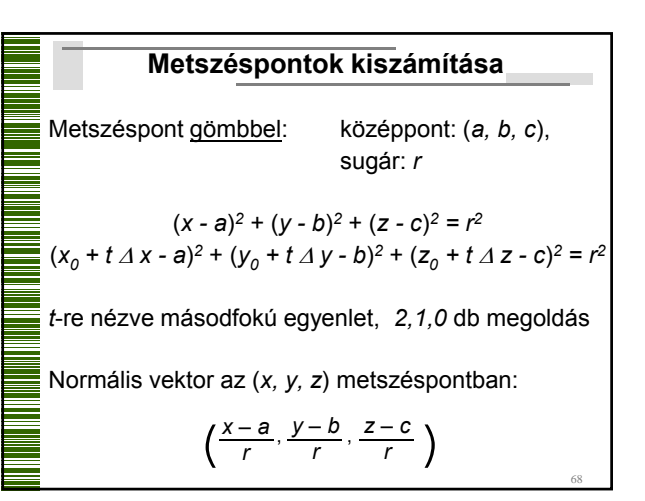

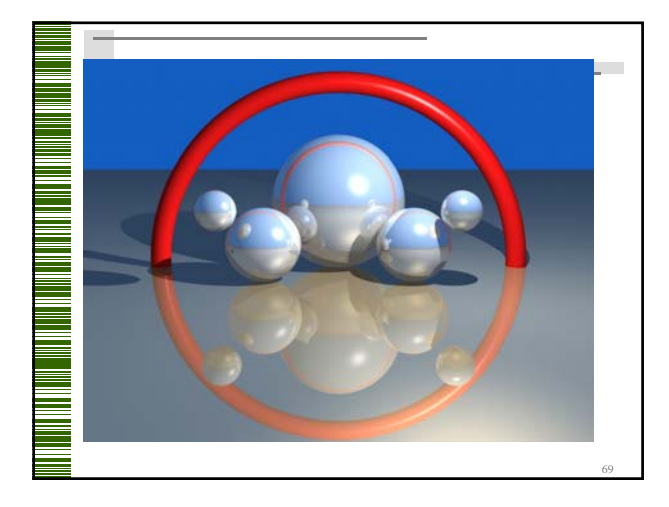

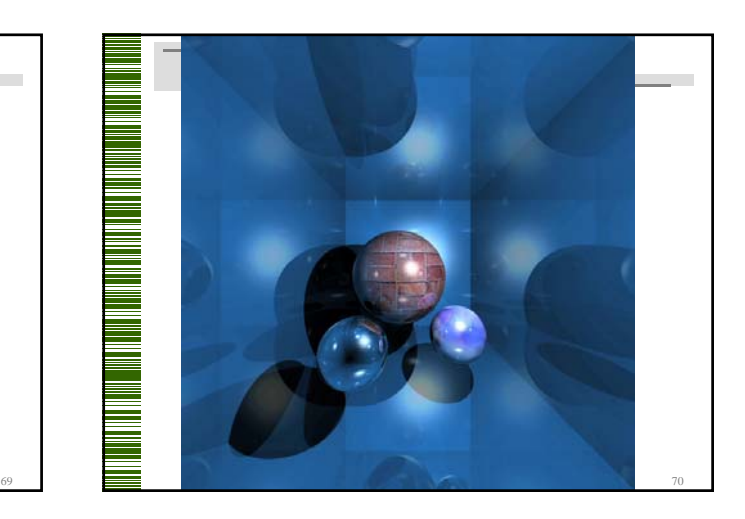

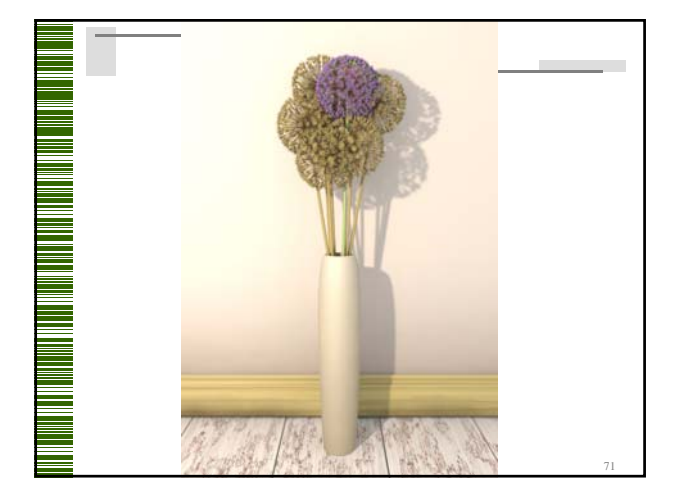

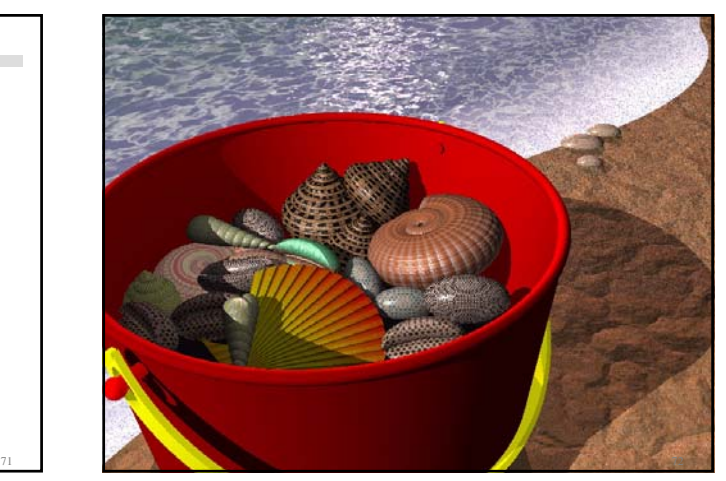

## Máté: Számítógépes grafika alapjai

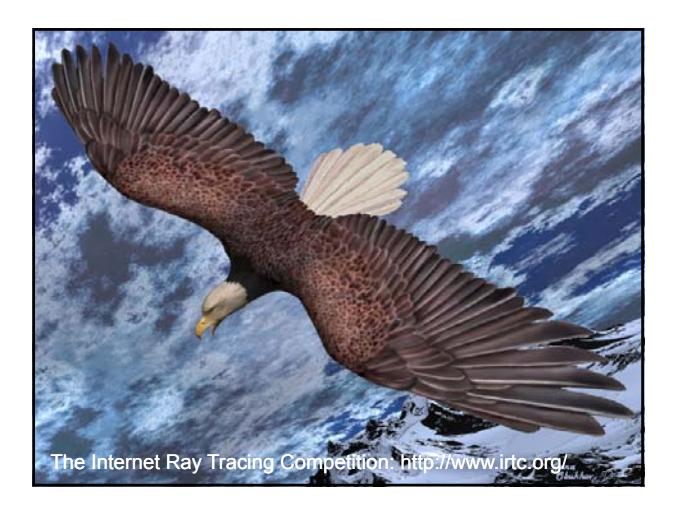